*lbnamed: A Load BalancingName Server in Perl*

> *Roland J. Schemers IIISunSoft, Inc.schemers@eng.sun.com*

## *Stanford Environment*

● *same environment on all workstations • home directory, mail, applications*

●*"cloned" workstations*

*58 Sparcs*

*31 Alphas 15 Indigos*

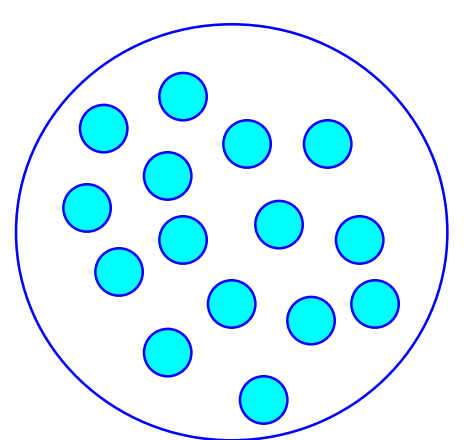

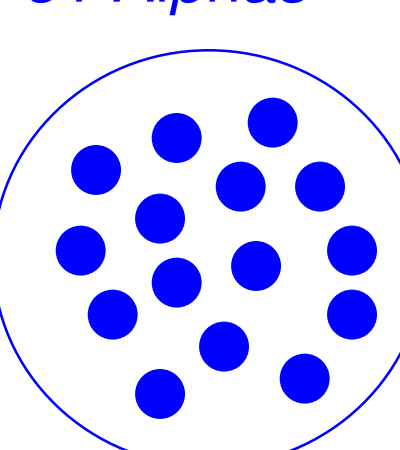

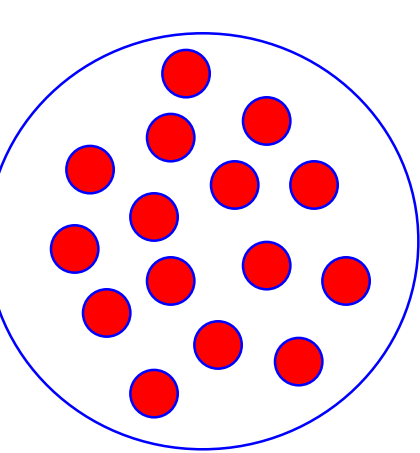

# *Goals*

#### ●*load balancing*

- *• best effort*
- ● *multiple groups*
	- *• best "elaine", "sparc20", "solaris", etc...*
- *dynamic/exotic domains*
	- *• best.stanford.edu*
	- *• schemers.passwd.ns.stanford.edu*
	- *• get information from a dbm file, etc...*

## *Background*

### ● *Load balancing without help from a DNSserver*

*• Users must first login to a workstation and run aprogram which points them at the best workstation*

## ● *Load balancing with help from a DNS server*

*• Users use a special domain name which alreadypoints at the best name*

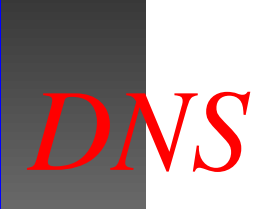

●

### *nothing magical about the DNS protocol*

- *• simple question/response format*
- ● *create a dynamic response based on question*
	- *• elaine.best.stanford.edu*
- *if it looks like a duck...*
	- *• any process can listen on port 53*

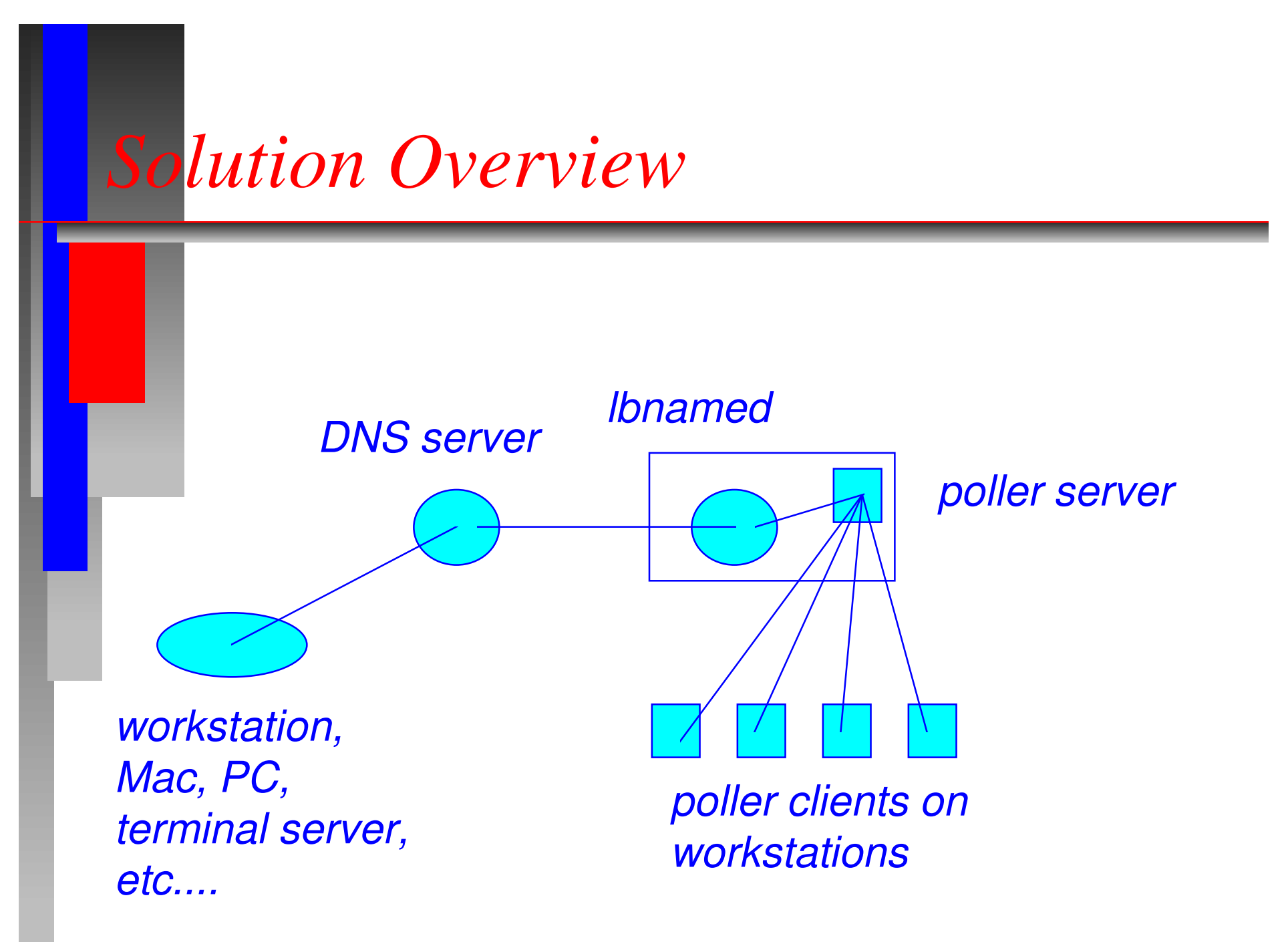

## *Polling for "load" information*

#### ●*poller client*

- *• runs on each workstation*
- ● *poller server*
	- *• runs on the same host as lbnamed*
	- *• tells lbnamed when new config file is ready*
- *polled information*
	- *• load averages (1, 5, 15)*
	- *• total users, unique users, someone on console*
	- *•boot time, current time, utmp mtime*

## *Poller Config file*

*# host weight groupselaine1 1 elaine sparc sunos sweetelaine2 1 elaine sparc sunos sweetamy1 1 amy alpha sweetamy2 1 amy alpha sweet*

- ● *Key Features*
	- *–no need to put in IP address*
	- *–a host can be in multiple groups*
	- *– groups can be used for CPU type, OS type, location, etc.*

## *lbnamed*

● *listens on port 53 (tcp and udp)*  $\bullet$ *reads config file produced by poller*

- ● *responds to requests from DNS clients*
	- see if dynamic group name exists
	- sort weight information for group
	- return the host with the lowest weight
	- update weight of returned host

## *existing DNS servers*

● *lbnamed is not a replacement for BIND add NS records to delegate dynamic domains*  $\bullet$ ● *In configuration file for foo.com: best IN NS lbnamed1.foo.com.best IN NS lbnamed2.foo.com.requests for names in the "best.foo.com" domainwould be sent to lbnamed1 or lbnamed2*

## *Perl 4 version*

●*Why Perl?*

- *• easy to prototype*
- *• make changes quick*
- *Planned on re-writing it in C*
	- *• ended up working out in Perl*
	- *• I moved on to the next hack*

## *Perl 5 version*

#### ●*Goals for Perl 5 version*

- *• extensible*
- ● *Major features*
	- *• DNS "toolkit"*
	- *• static domain data*
	- *• dynamic domain data*

## *DNS "toolkit"*● *Perl functions to manipulate DNS packets* **use DNS;\$answer = dns\_answer(QPTR, T\_TXT, C\_IN, 60, rr\_TXT("hello"));\$data = rr\_CNAME("foo.sun.com");\$data = rr\_MX(20,"sun.com");**

## *Static domains*

● *data that doesn't change dynamically*  $\bullet$  *lbnamed looks for static data first, then dynamic data*

●*examples*

**LBDB::add\_static("best.stanford.edu", T\_SOA, rr\_SOA(\$hostname, \$hostmaster, \$serial, \$refresh, \$retry, \$expire, \$min));**

**LBDB::add\_static("foo.best.stanford.edu", T\_A, rr\_A(\$ipaddress));**

## *Dynamic domains*

● *data that changes dynamically*  $\bullet$  *a dynamic domain is registered with lbnamed* ● *all requests for dynamic domain are passed to a function which handles them*

### *Dynamic domain examples*

#### ●*time.stanford.edu*

- *• Return current time when name is queried*
- ●*Register the domain handler:*

*LBDB::add\_dynamic("time.stanford.edu" => \&handle\_time\_request);*

*• handle\_time\_request will get called when arequest is made for the name "time.stanford.edu"*

## *Dynamic domain examples*

```
sub handle_time_request { my($domain, $residual, $qtype, $qclass, $dm) = @_; my($date) = &get_ctime;$dm ->{'answer'} .= dns_answer(QPTR, T_TXT, C_IN, 60, rr_TXT($date));
```

```
 $dm->{'ancout'} += 1;
```
**}**

## *Dynamic domain examples*

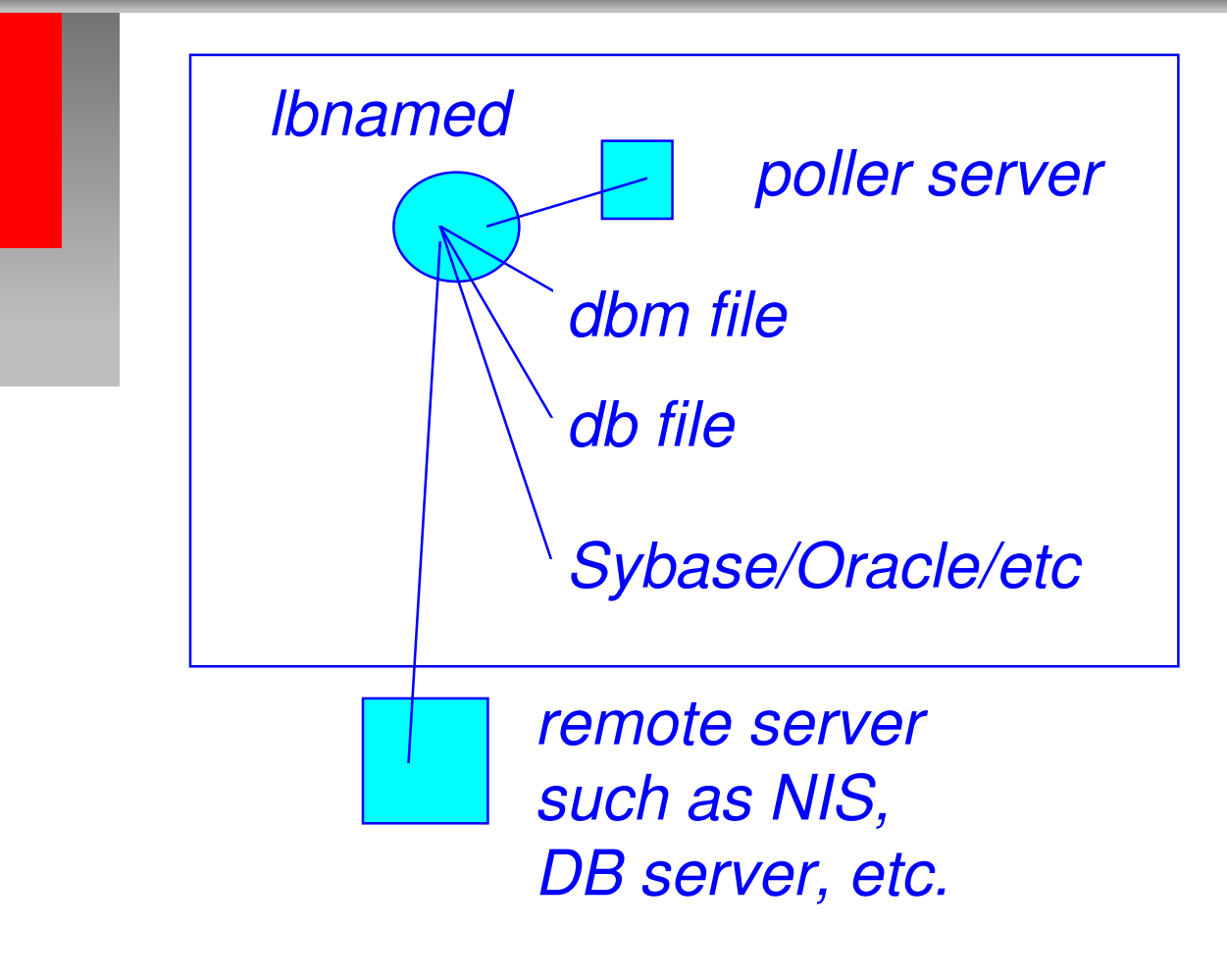

### *Conclusion*

- ●*has worked out well*
- $\bullet$  *new users don't even know they are using load balancing*
- ● *sysadmins can add/remove machines and groups without disrupting users*
- *the poller automatically detects when a host is down an removes it from the generatedconfig file*
- *problems have been minor*

## *Future Directions*

- ●*package up and document Perl 5 version*
- $\bullet$ *recognize bad hosts*
- ●*factor in swap, memory, etc...*
- *allow client to specify weight*
- *add lbnamed functionality*
	- *• have someone else do all the above!*

*lbnamed: A Load BalancingName Server in Perl*

*Roland J. Schemers IIIschemers@eng.sun.com http://www-leland.stanford.edu/~schemers/dist/lb.tar*